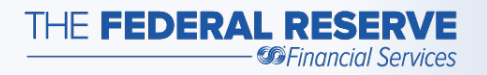

## FedPayments® Reporter Encrypted Email Delivery Overview

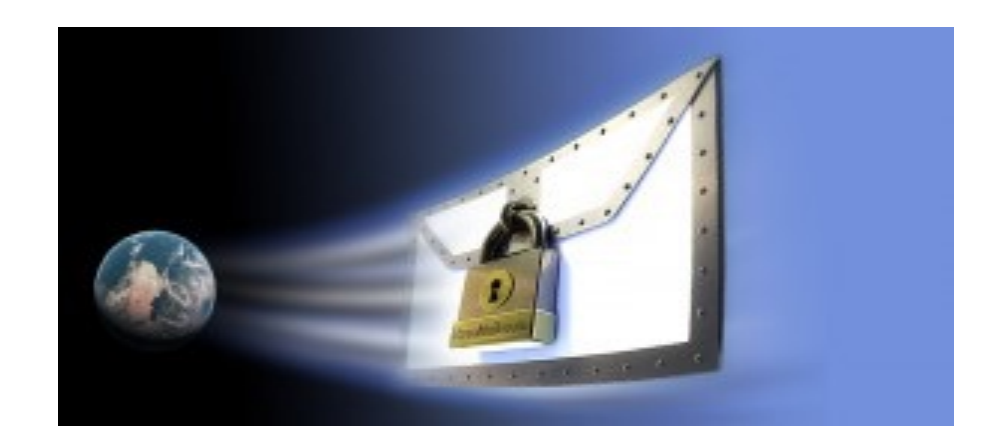

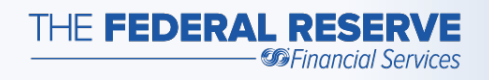

- • The FedPayments® Reporter Service offers an automated, encrypted email report delivery feature.
- • This report delivery feature is integrated into the service and uses a third-party vendor email service from ZixCorp<sup>®</sup>.

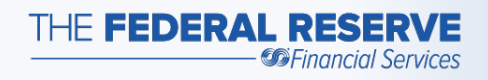

- • The actual delivery and access of the email and attached reports can vary depending on whether the receiver is using a ZixCorp product.
- • The variability in delivery and access is by design and is intended to result in the optimal method for communicating with the end recipient of the information. ZixCorp calls this feature the *Best*  Method of Delivery<sup>™</sup>.

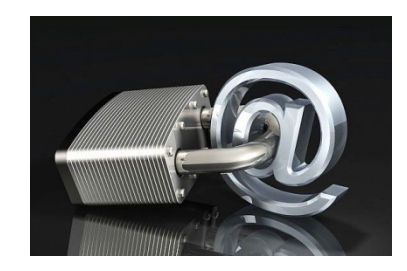

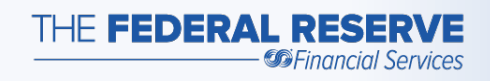

- • Because end-users may experience the service methods, they may have questions. differently due to variability in delivery and access
- • What follows is a depiction of the step-by-step identify the most appropriate method to deliver the reports. progression the encrypted email service uses to

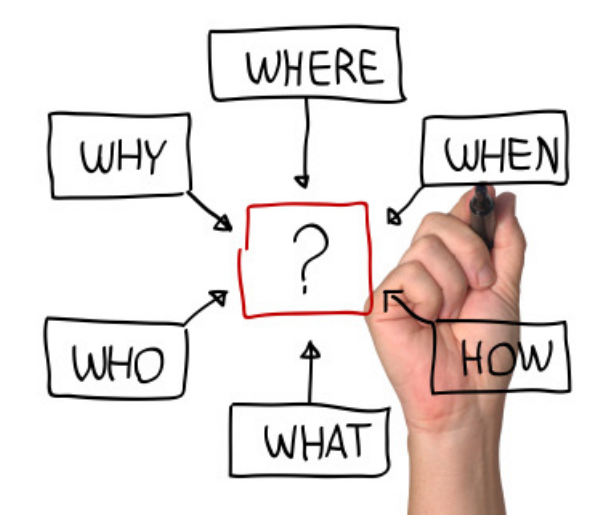

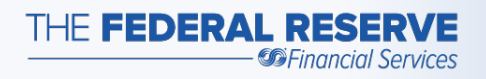

 **Step 1:** The FedPayments Reporter service automatically generates any subscribed reports, attaches the file, and then encrypts the entire email message.

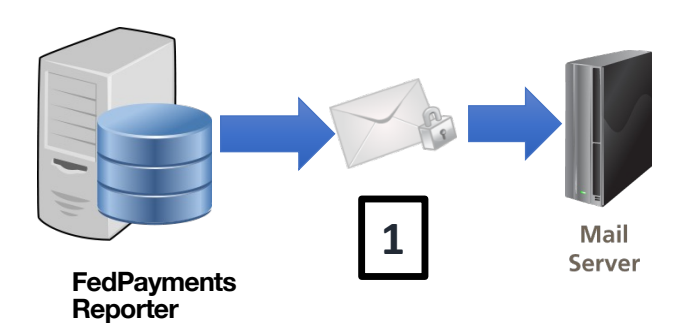

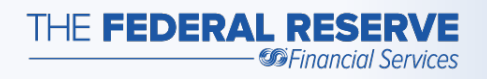

 **Step 2:** Before transmitting, the service performs a recipient lookup in the ZixDirectory to determine the best method for delivering the encrypted email.

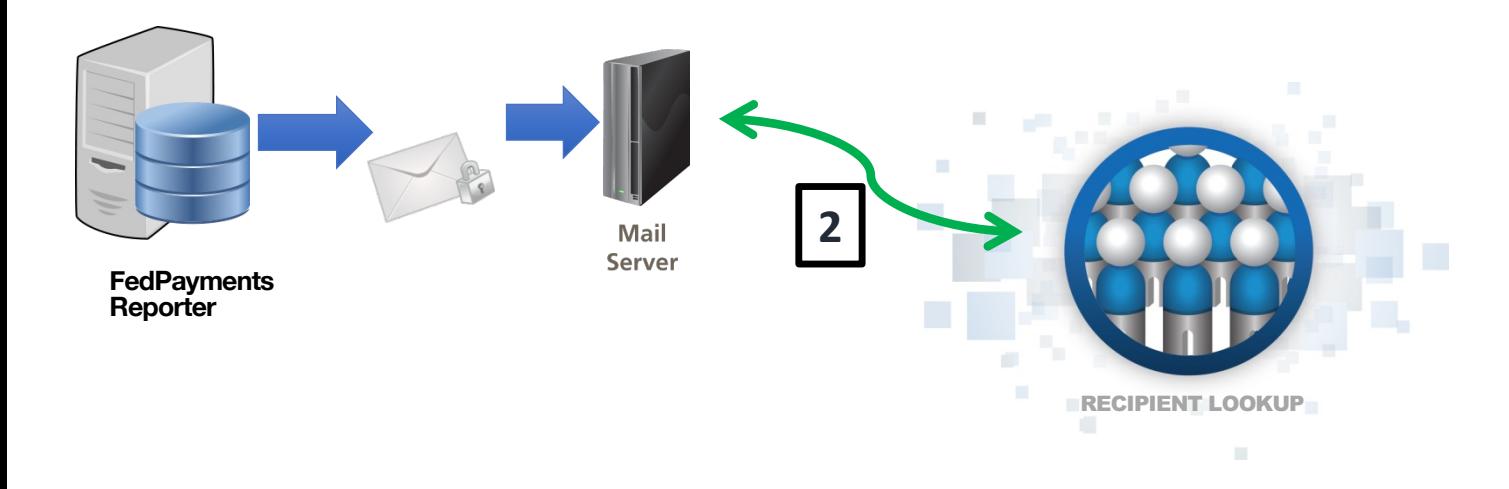

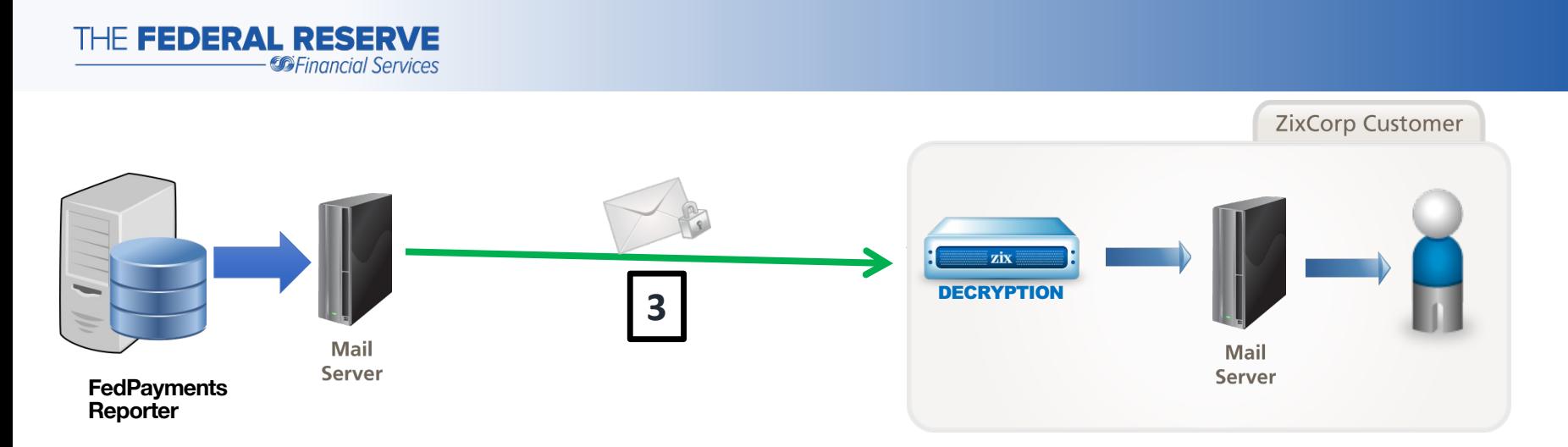

 **Step 3**: If the receiving organization leverages Zix email services for the entire company, the encrypted email is queued directly to that company, decrypted, and delivered directly into the recipient's regular inbox.

 Be aware that this email could be trapped by local or Internet service provider spam filters or directed to junk email folders. Emails have a specific domain name and attachment type. Check with technical support for the exact name and ensure that these are not blocked by your company email policy or by your Internet Service Provider.

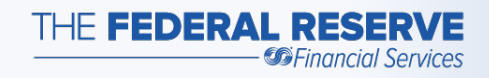

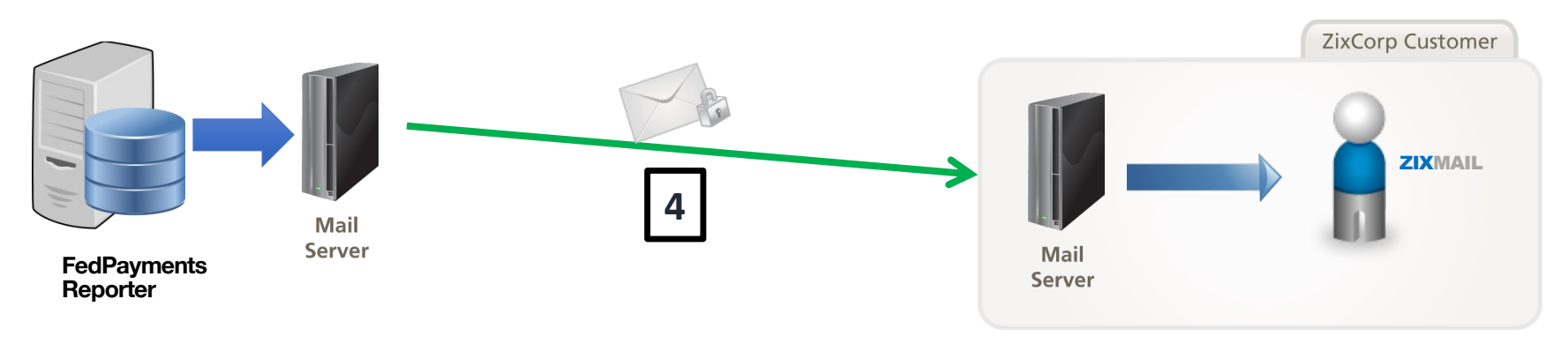

 **Step 4:** If the receiving company leverages the ZixMail client software, the encrypted email is transmitted directly to that company, delivered into the recipient's normal inbox, and decrypted by the ZixMail client software.

 Be aware that this email could be trapped by local or Internet service provider spam filters or directed to junk email folders. Emails have a specific domain name and attachment type. Check with technical support for the exact name and ensure that these are not blocked by your company email policy or by your Internet Service Provider.

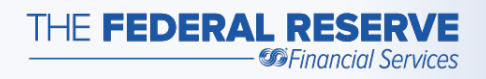

Step 5: If the receiving company does not leverage any Zix services, the encrypted email is sent to the web-based encrypted email portal and stored there for later access.

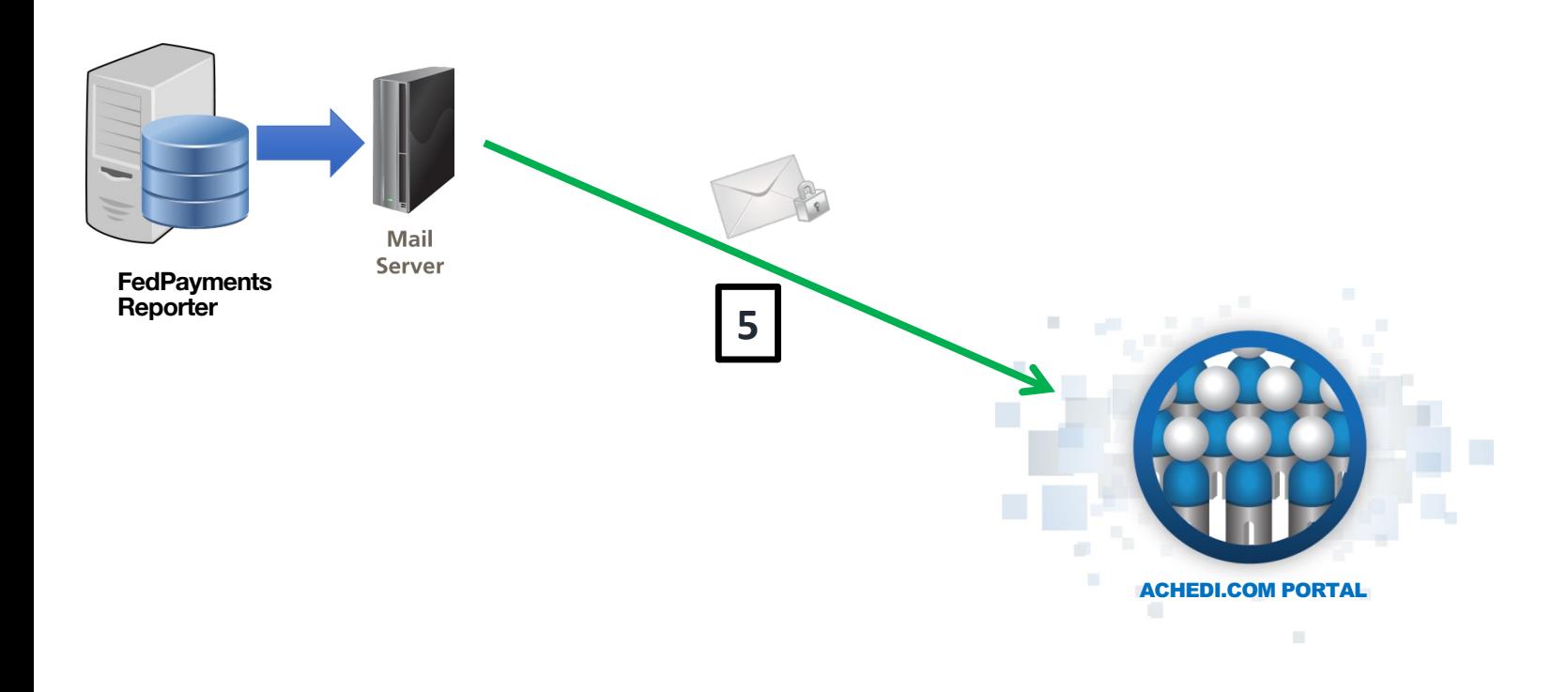

THE FEDERAL RESERVE *Financial Services* 

> **Step 6:** The encrypted email portal then queues an unencr notification email to the recipient to alert them there are r available for retrieval from the portal. Be aware that this en could be trapped by local or Internet service provider spam or directed to junk email folders. Emails have a specific dor name. Check with technical support for the exact name and that it is not blocked by your company email policy or by your Internet service provider. The email containing the reports available for access in the encrypted email portal at ACHED

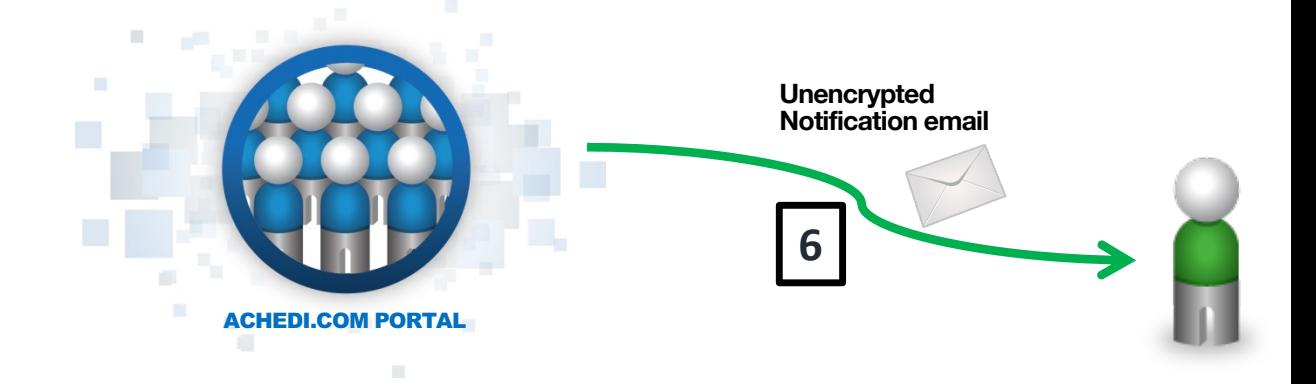

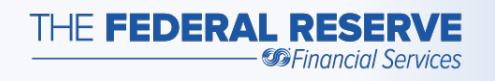

**Step 7:** Acting on the notification, the recipient can launch web browser and access portal (ACHEDI.COM) to view thei reports.

If the recipient is concerned about email phishing exploits or about never receiving the notification email, the recipient s simply access the portal directly on a routine basis. The port screens automatically adjust to support a wide range of des and mobile browsers.

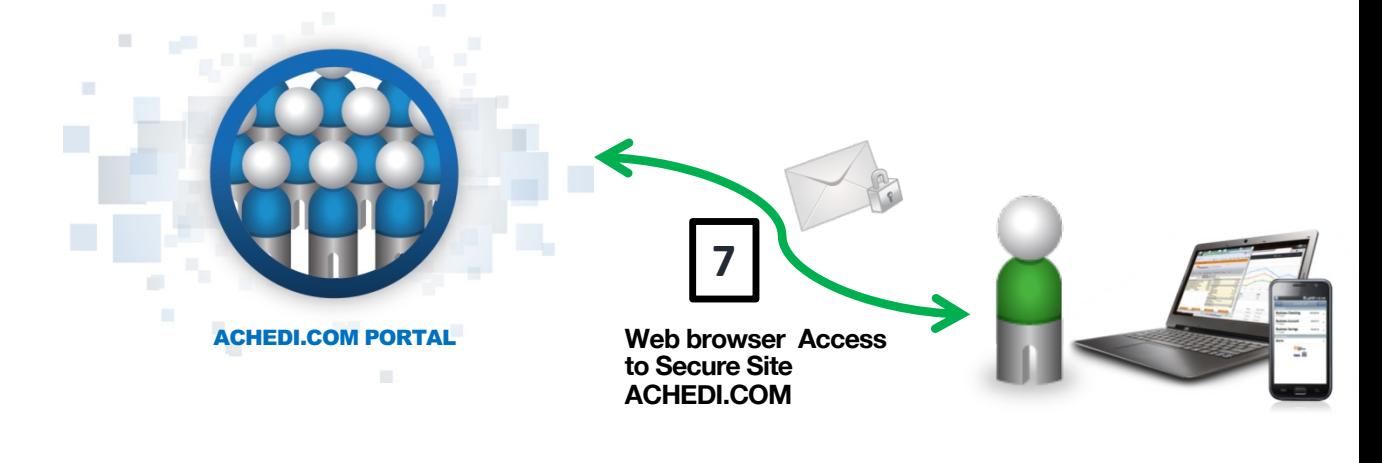

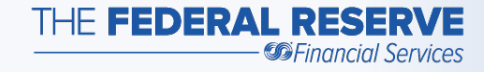

## Additional Resources

## [Location of the encrypted e](https://www.zixcorp.com/)mail portal https://achedi.com/

Encrypted email users' guide

ZixCorp website https://www.zixcorp.com/

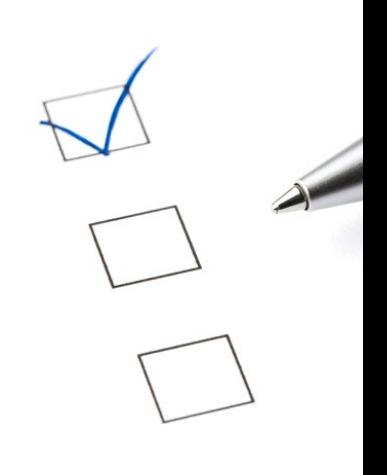

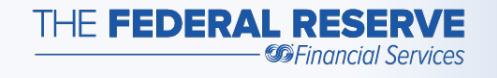

## Additional Support

- If you are not a financial institution, contact your bank or credit union
- If you **are** a financial institution, call 833-377-7827

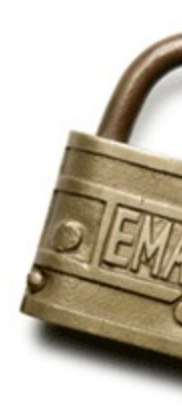

The Financial Services logo and "FedPayments" are registered service marks of the Federal Reserve Banks. A complete list of marks owned Federal Reserve Banks is available on FRBservices.org.

Zix marks are trademarks of Zix Corporation.